Утверждено директор МБОУ ООШ № 7<br>Приказ № Е-Фт « = % = 20/2 г.

РАБОЧАЯ ПРОГРАММА УЧЕБНОГО КУРСА Thannungu  $\aleph$  $uc$ wegge perameere  $\overline{\mathcal{P}}$ класс  $\epsilon$ 

Составитель тушение Е.Н. numeres uno Pelez mana.

 $\rangle\rangle$ 

Рассмотрено на заседании Педагогического совета протокол  $N_2$  6  $20/4.$ 

г. Междуреченск

В настоящее время компьютерная техника и информационные технологии позволяют автоматизировать обработку информации различной структуры. Поэтому специалистам практически любой отрасли необходимо уметь работать на компьютере, иметь навыки работы с современным программным обеспечением. Техническое и программное обеспечение основного общего образования позволяет на практике познакомить обучающихся с основами компьютерных технологий, подготовить их к жизни и работе в условиях информационно развитого общества.

Необходимость постоянно обновлять и расширять профессиональные знания продиктована современными условиями информационного общества. Истинным профессионалам любой отрасли науки и техники свойственно рассматривать умение представлять себя и свой продукт как инструмент, позволяющий расширять и поддерживать профессиональную компетенцию на должном уровне, улавливать самые перспективные тенденции развития мировой конъюнктуры, шагать в ногу со временем.

 В этой связи следует отметить, что информационные технологии и глобальная информационная сеть Интернет дает возможность получать самую разнообразную актуальную информацию в широчайшем диапазоне науки и техники.

Современному обучающемуся необходимо умение оперативно и качественно работать с информацией, привлекая для этого современные средства и методы.

# **Цели:**

- реализовывание в наиболее полной мере интерес обучающихся к изучению современных информационных технологий;

- раскрытие основных возможностей, приемов и методов обработки информации разнойструктуры;

- развитие у обучающихся информационную культуру; -

- создание условий для внедрения новых информационных технологий в учебновоспитательный процесс образовательной организации; -

- освоение терминологии и основных понятий информатики и информационных технологий.

# **Задачи:**

- формировать практические навыки работы на компьютере;

- формировать умения планировать свою деятельность.

# **Обучающиеся должны знать:**

### **8 класс**

- назначение и функциональные возможности PowerPoint;
- объекты и инструменты PowerPoint;
- технологии настройки PowerPoint;
- объекты, из которых состоит презентация;
- этапы создания презентации;
- технологию работы с каждым объектом презентации.

### **Обучающиеся должны уметь:**

создавать документ;

- набор и форматирование текста;
- редактировать документа;
- работать с рисунком, объектом, таблицей.

В преподавании данного учебного курса используются *методы*: информационнорецептивный, поисковой деятельности, проектный; практических занятий.

 Основные *формы* организации занятий: лекционно-практические занятия, проектная деятельность (самостоятельные и групповые работы).

 Текущий контроль уровня усвоения материала осуществляется по результатам выполнения практических заданий.

Итоговый контроль - в форме защиты проектов.

 Основой для оценивания деятельности обучающихся являются результаты анализа его продукции и деятельности по ее созданию.

## **Проверкой достигаемых обучающихся результатов могут служить:**

- устные суждения педагога;

- взаимооценка обучающимися работ друг друга или работ, выполненных в группах;

- текущая диагностика и оценка учителем деятельности обучающегося;

- текущий рефлексивный самоанализ обучающегося;

- публичная защита проектов;

- итоговая оценка.

## **Тематическое планирование**

#### **8 класс**

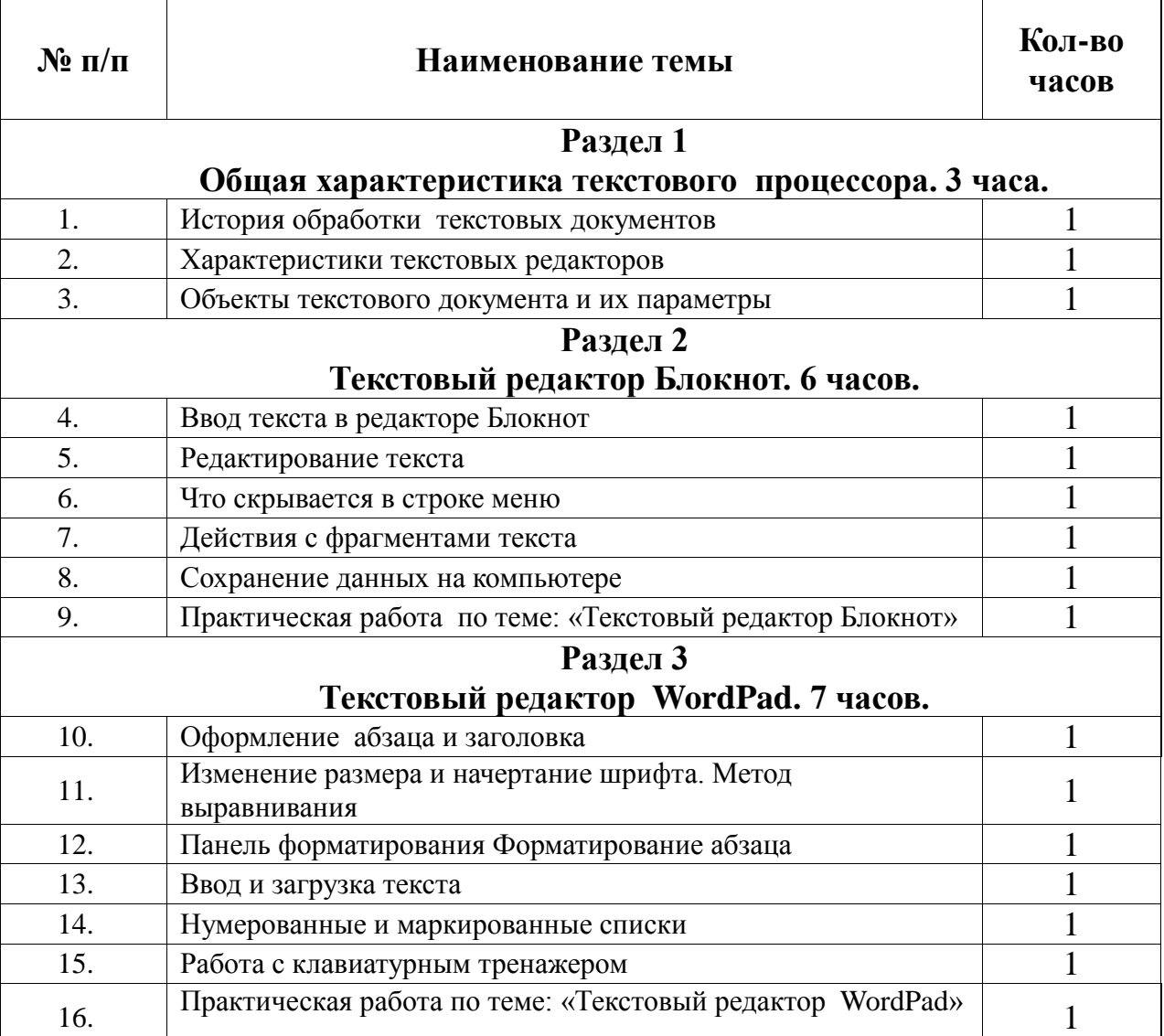

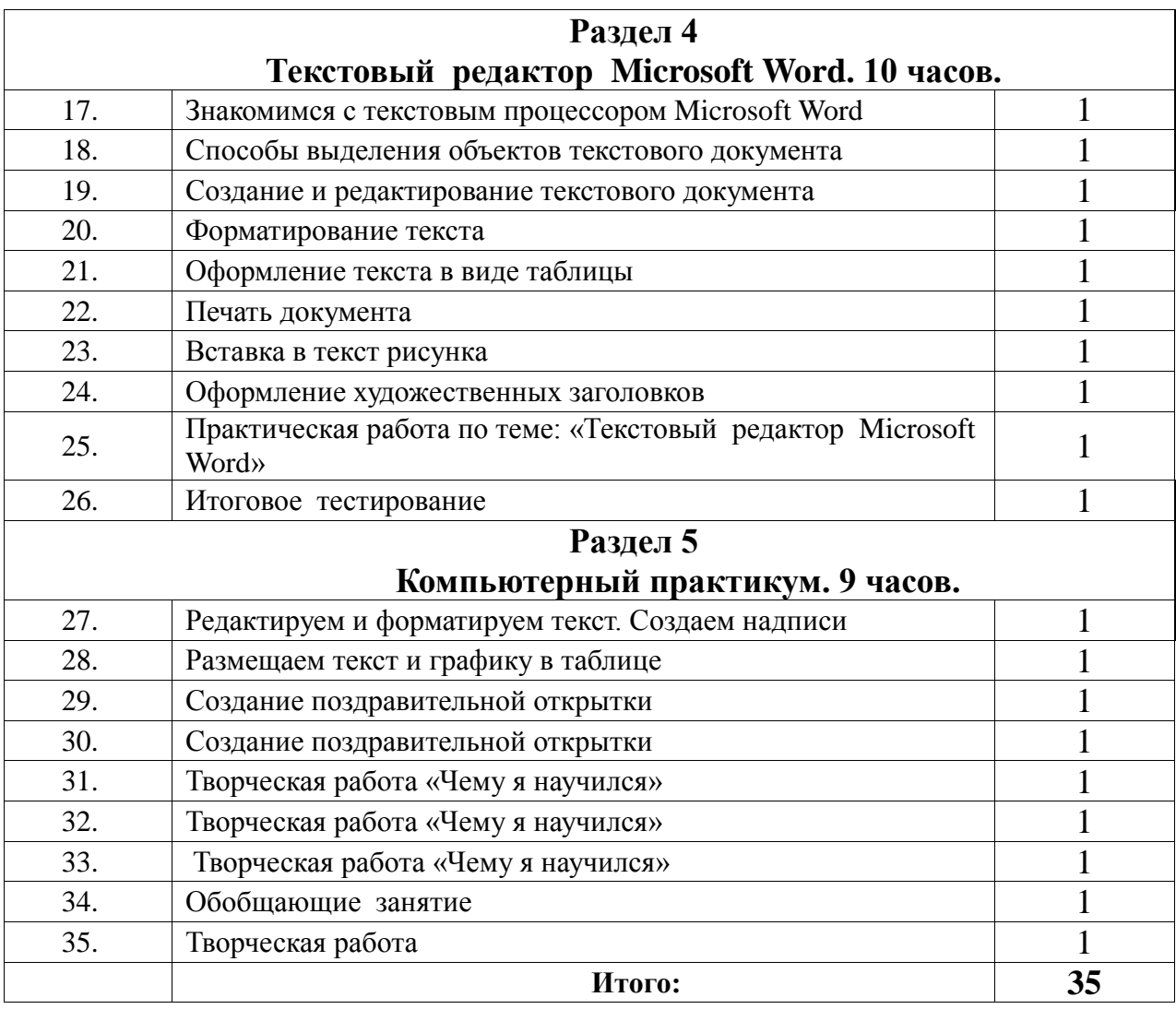

# **Список методической и учебной литературы**

1. Барыкова Н. А. Организация метода проектов в преподавании информатики // Сборник материалов XI конференции "Информационные технологии в образовании". М., 2001.

2. Данилова Л. А. Использование Интернет-технологий в организации научноисследовательской деятельности школьников // Сборник материалов XI конференции "Информационные технологии образовании".М., 2001.

3. Заичкина О. И. Интернет в проектной работе школьников // Сборник материалов XI конференции "Информационные технологии в образовании". М., 2001.

4. Кузнецов С. В. Применение метода проектов в работе над презентацией // Сборник материалов XI конференции "Информационные технологии в образовании". М., 2001.

5. Обучение Microsoft Power Point 2000, CD.

6. Новые педагогические и информационные технологии в системе образования / Под ред.

Е. С. Полат М.: Издательский цент "Академия", 2000.

7. Интернет-ресурсы.